*Quick Reference Card - Basic* **CAT2 Plant Maintenance Time Entry**

**Process:** Use this process to enter all the various types of time (work order, break, shift differential, leave, etc…) for Plant Maintenance (PM) personnel. Time for STEPS employees performing work on PM work orders is entered using transaction IW44 (see QRC for transaction IW44-PM Order Confirmation).

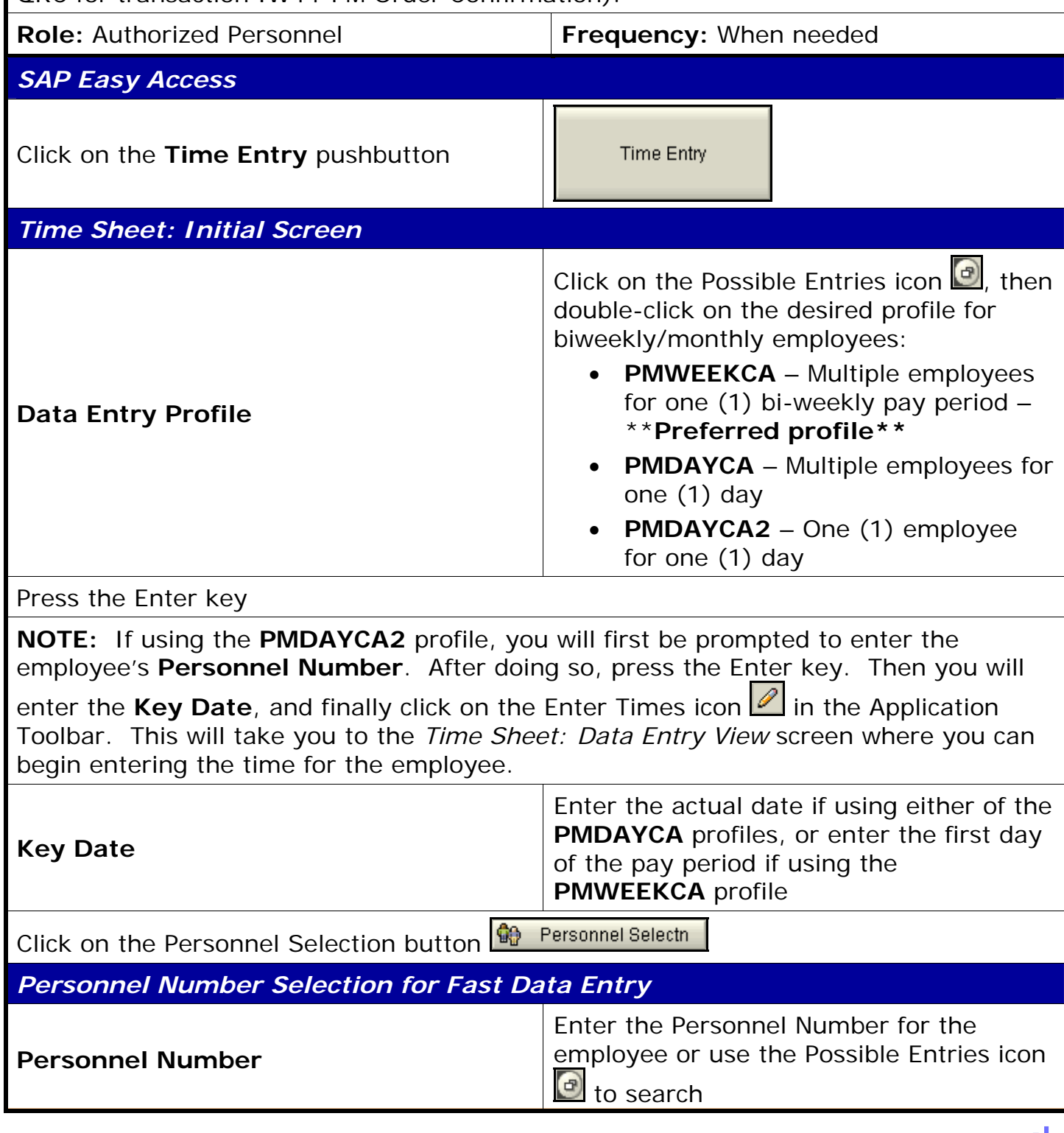

**Course Material ● Transaction Procedures ● Transaction Simulations ● Online Feedback Form** 

## *Quick Reference Card - Basic* IS **CAT2 Plant Maintenance Time Entry** Integrated Resource mation System

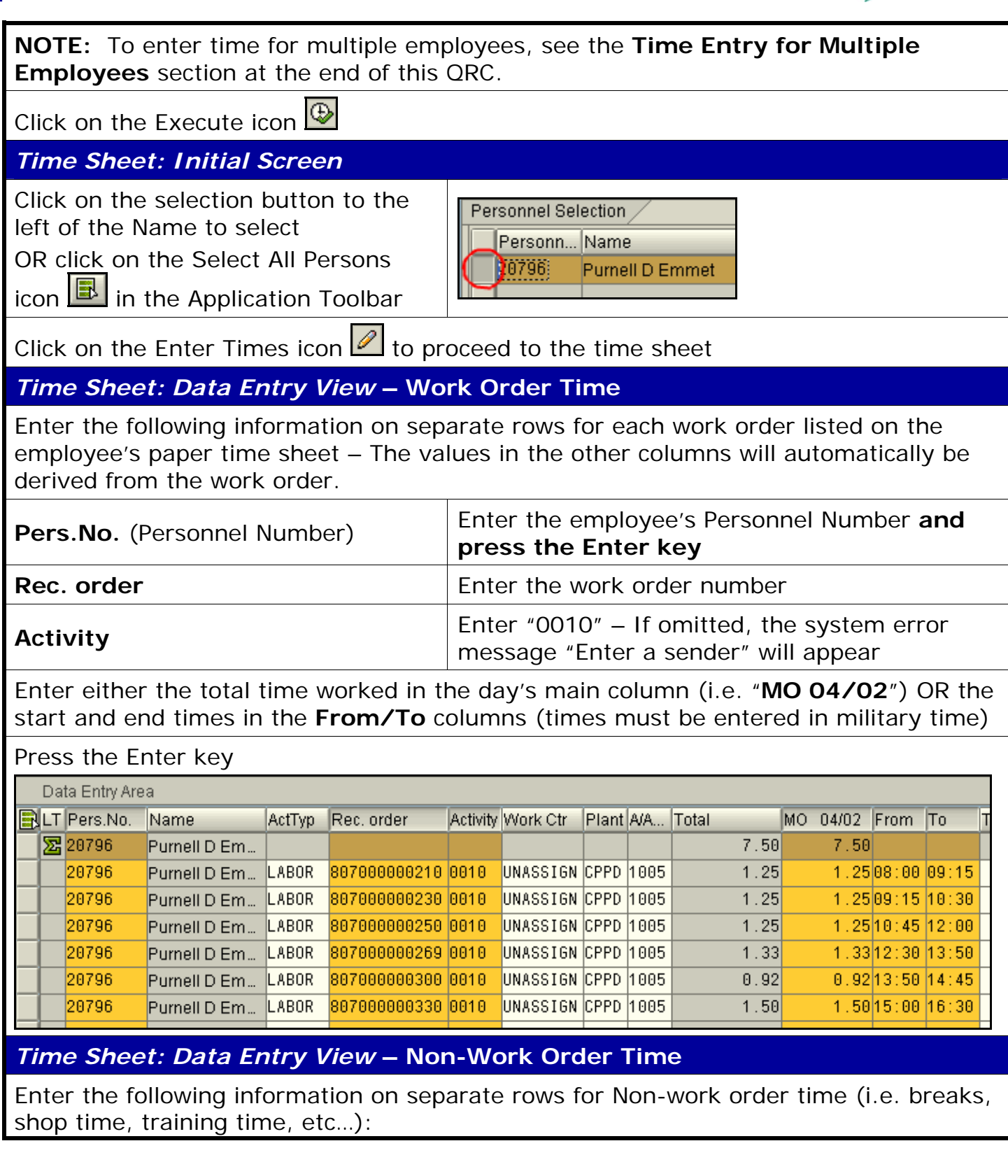

*Quick Reference Card - Basic*

**CAT2 Plant Maintenance Time Entry**

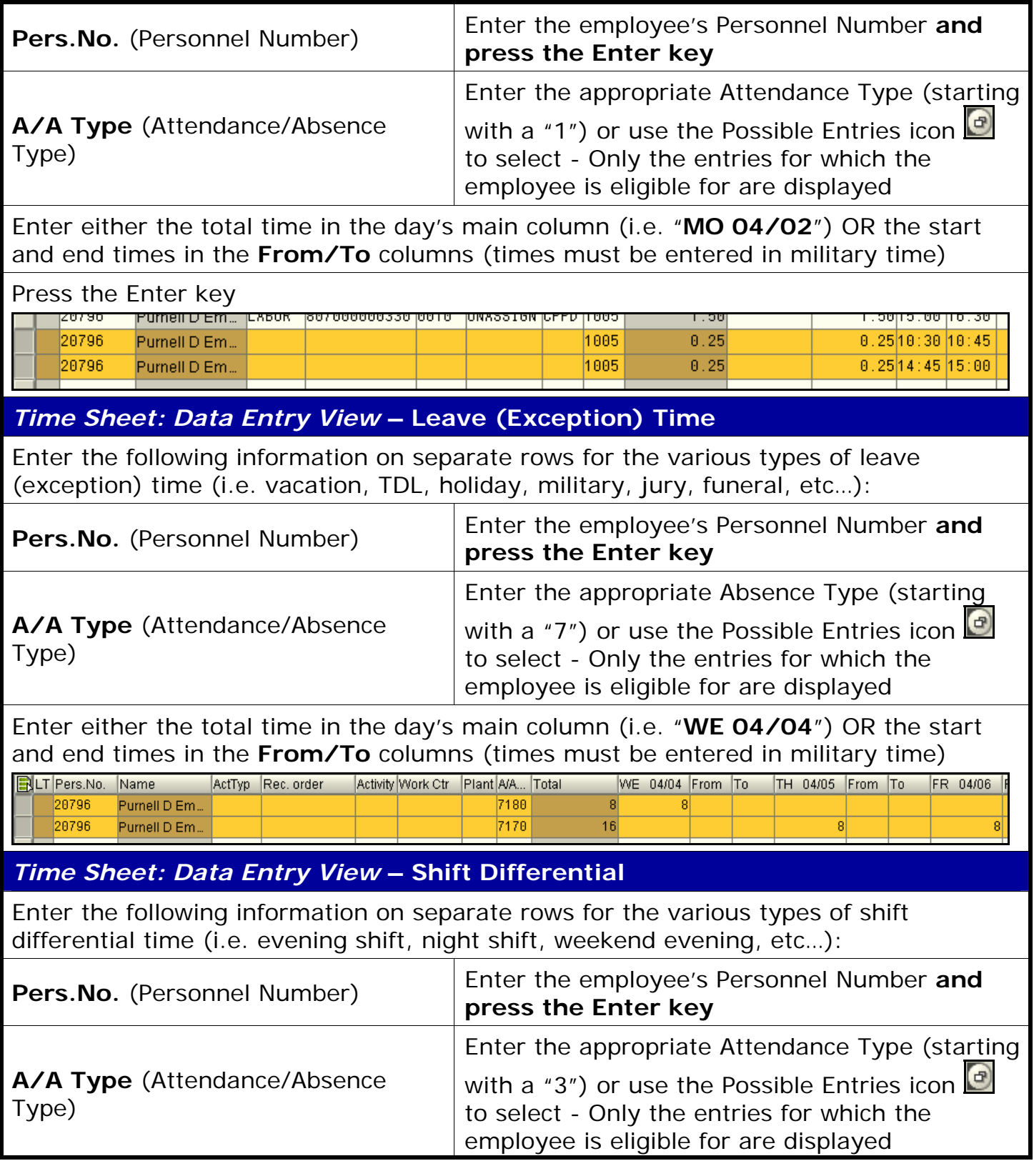

IS

Integrated Resource nformation System

## **RIS** *Quick Reference Card - Basic* **CAT2 Plant Maintenance Time Entry**

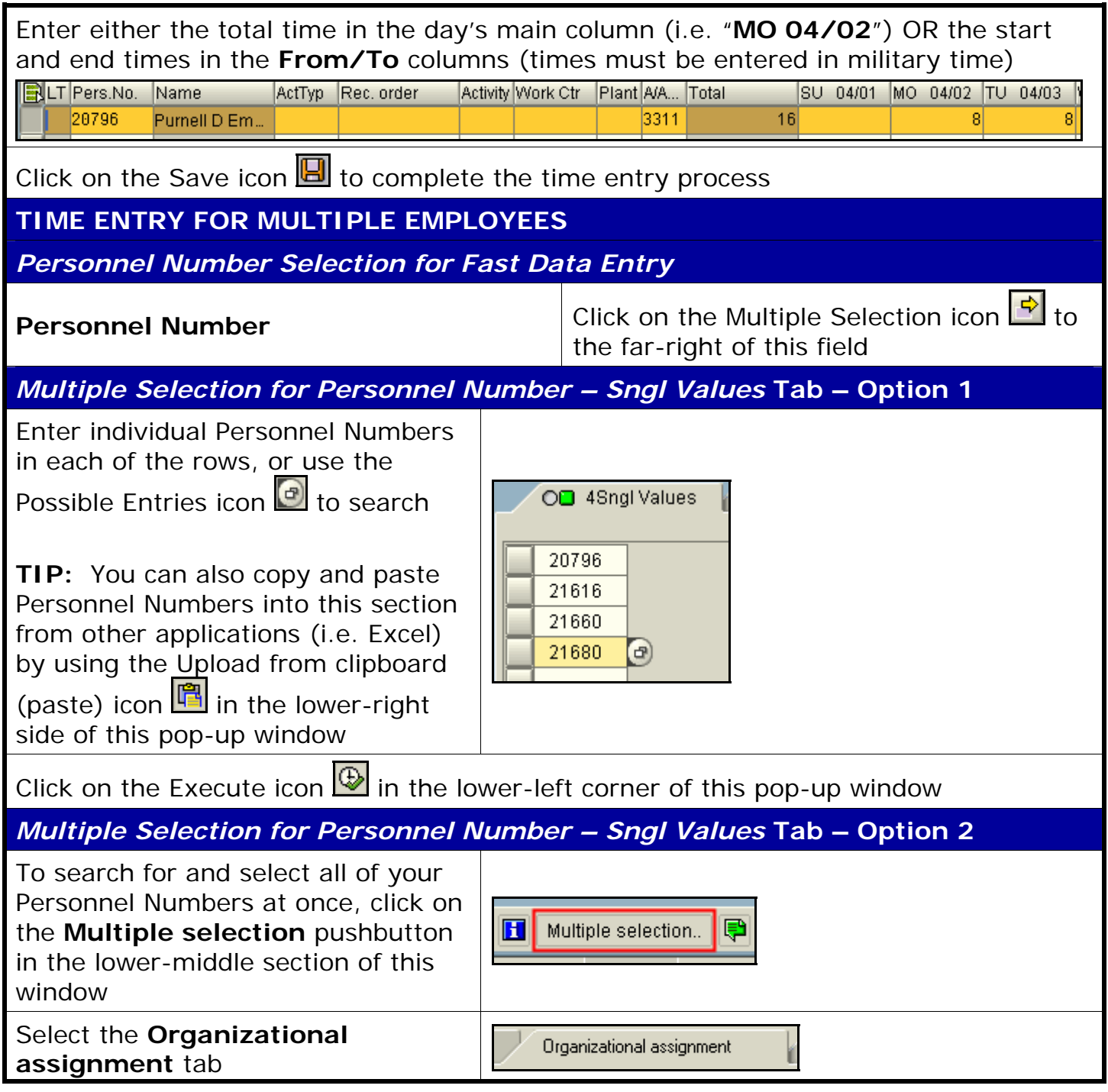

4

## *Quick Reference Card - Basic*  $\mathsf S$ **CAT2 Plant Maintenance Time Entry** Integrated Resource

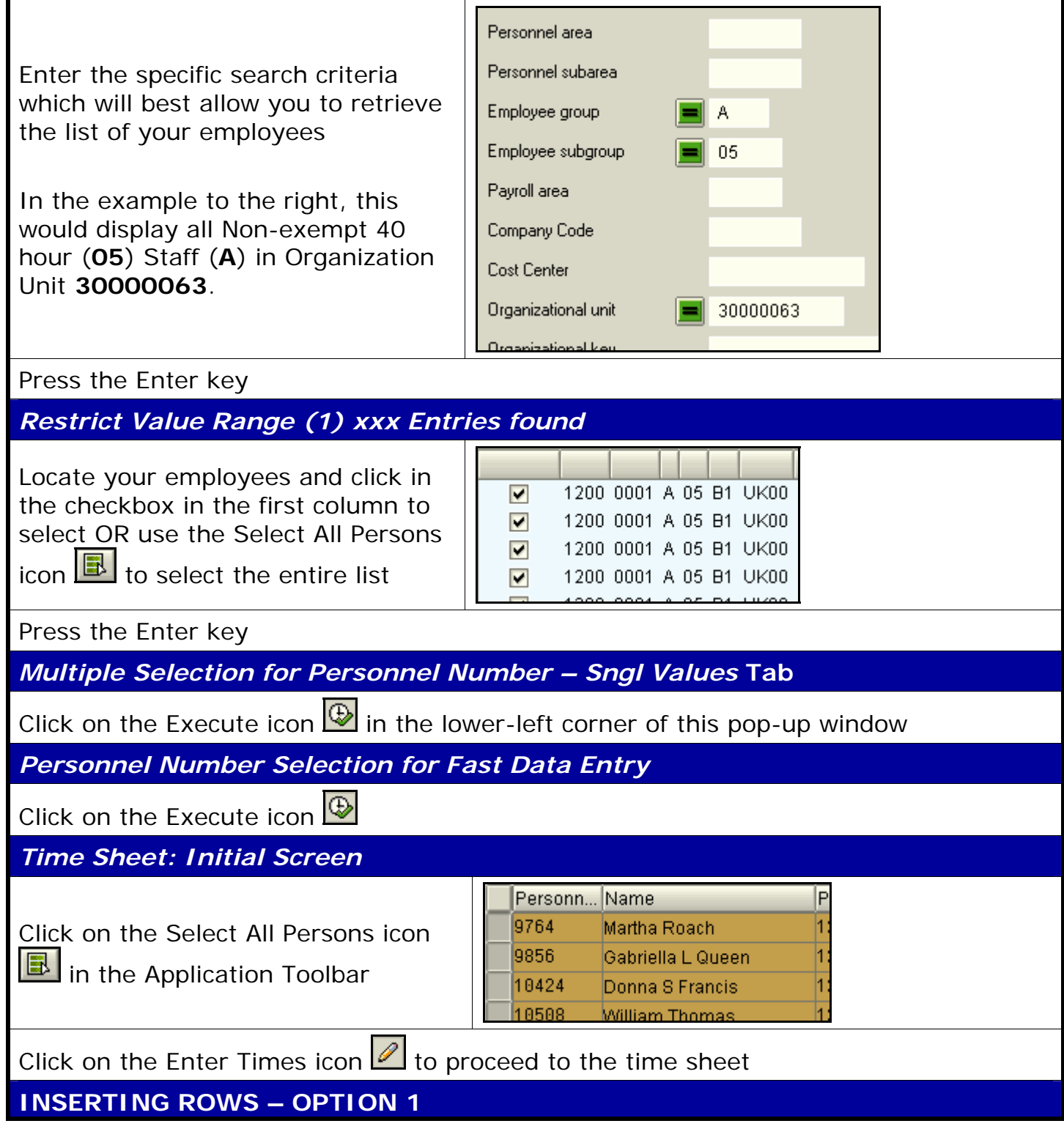

**Course Material ● Transaction Procedures ● Transaction Simulations ● Online Feedback Form** 

## *Quick Reference Card - Basic* **CAT2 Plant Maintenance Time Entry**

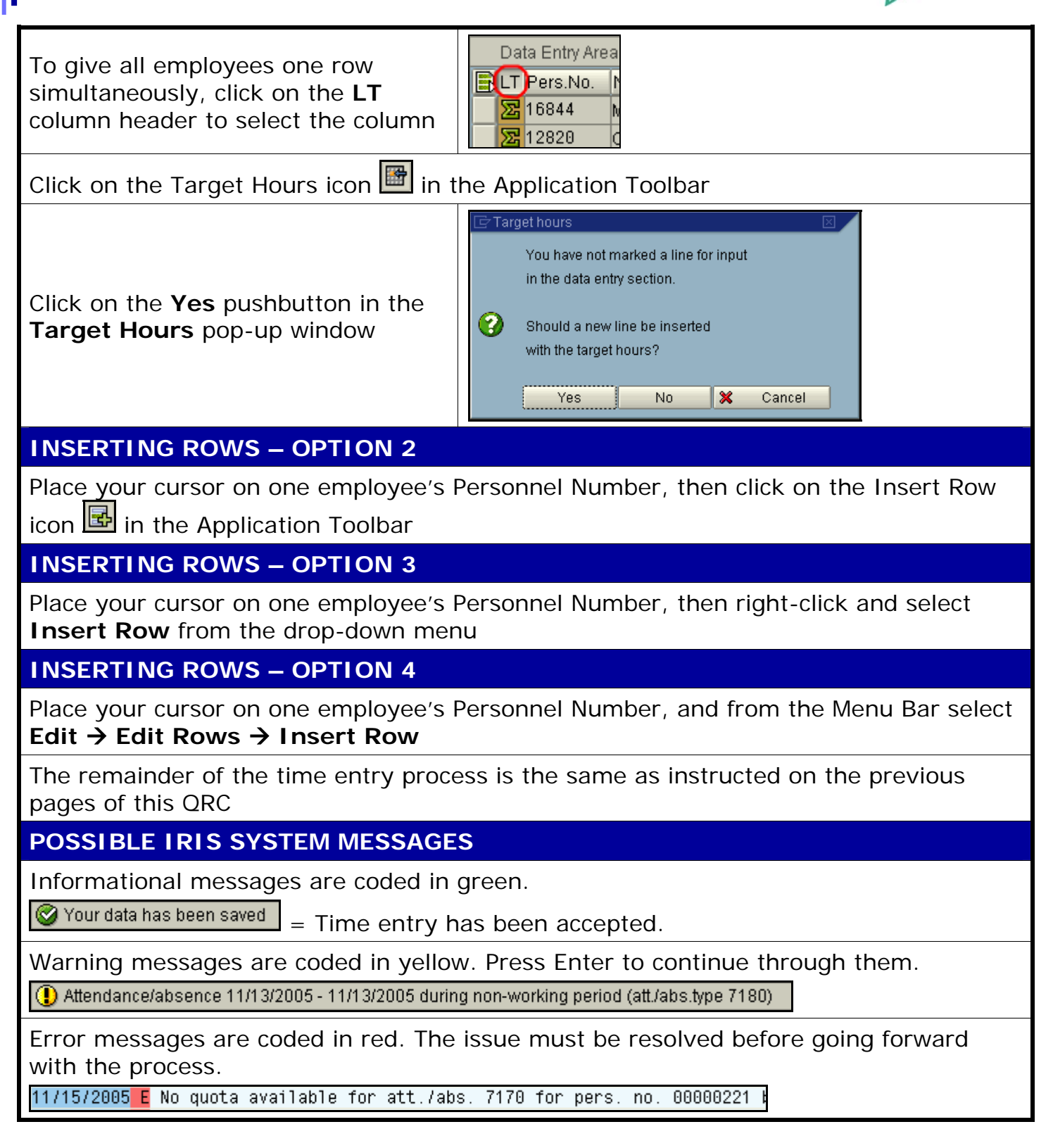